**,这是怎么了啊?-股识吧**

## **股票搜索栏老是死机怎么回事--XP的搜索功能不能用?**

 $\alpha$ 

 $\label{eq:10} \mbox{0000160000}\dots\dots$ 

 $1.$  $2.$  $3 \sim$  $4.5$  $5.$ 

 $1/3$ 

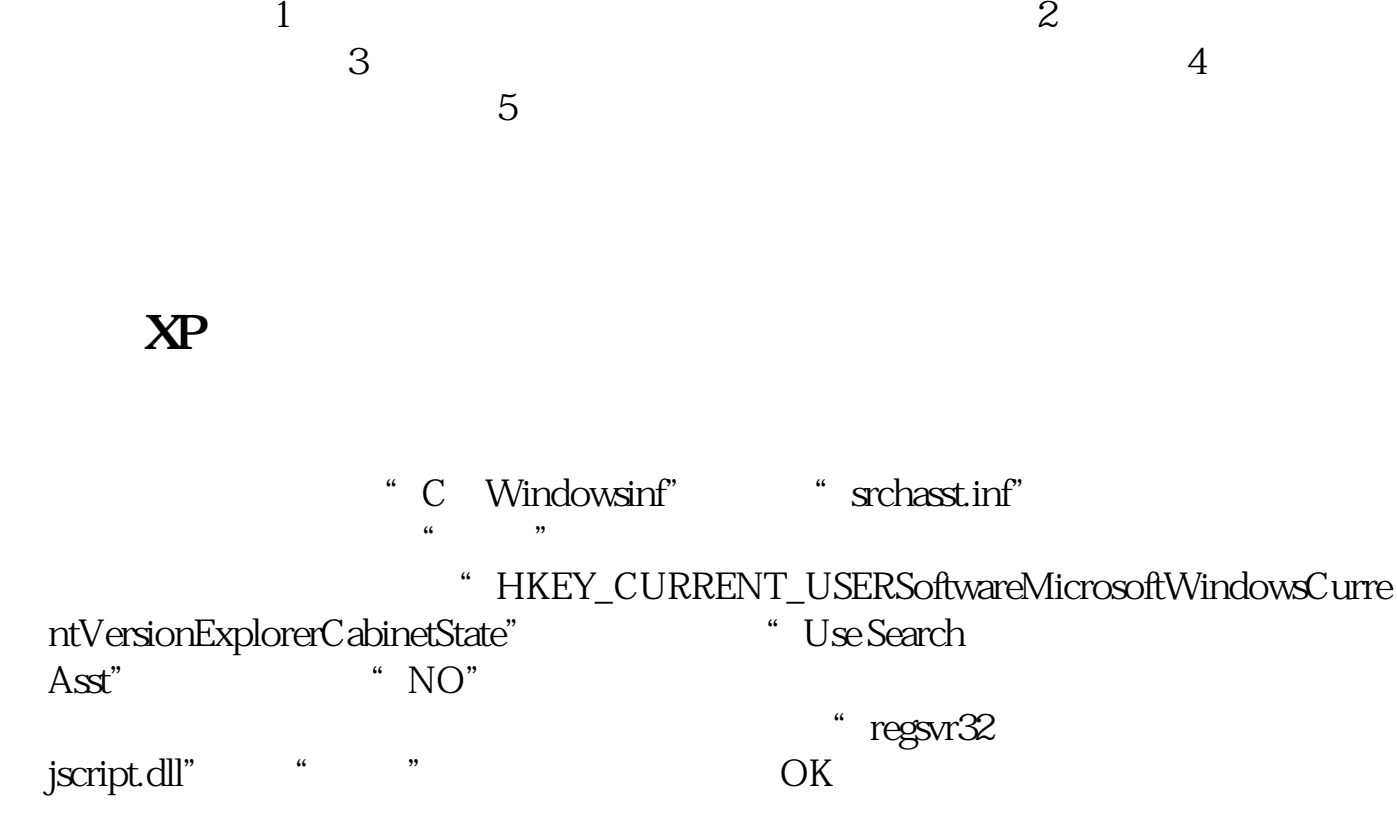

同样方法运行"regsvr32 vbscript.dll","regsvr32 mshtml.dll"。 **八、使用51桌面时 搜索应用时死机为什么** [下载:股票搜索栏老是死机怎么回事.pdf](/neirong/TCPDF/examples/output.php?c=/author/35178499.html&n=股票搜索栏老是死机怎么回事.pdf)  $\overline{\phantom{a}}$  (  $\overline{\phantom{a}}$  ) and (  $\overline{\phantom{a}}$  ) and (  $\overline{\phantom{a}}$  ) and (  $\overline{\phantom{a}}$  ) and (  $\overline{\phantom{a}}$  ) and (  $\overline{\phantom{a}}$  ) and (  $\overline{\phantom{a}}$  ) and (  $\overline{\phantom{a}}$  ) and (  $\overline{\phantom{a}}$  ) and (  $\overline{\phantom{a}}$  ) and (  $\overline{\phantom$ [《股票抽签多久确定中签》](/store/9493.html) <u>《公司上市易利证》(公司上市易利润</u> <u>《财通证券股票交易局》的</u> [下载:股票搜索栏老是死机怎么回事.doc](/neirong/TCPDF/examples/output.php?c=/author/35178499.html&n=股票搜索栏老是死机怎么回事.doc) [更多关于《股票搜索栏老是死机怎么回事》的文档...](https://www.baidu.com/s?wd=%E8%82%A1%E7%A5%A8%E6%90%9C%E7%B4%A2%E6%A0%8F%E8%80%81%E6%98%AF%E6%AD%BB%E6%9C%BA%E6%80%8E%E4%B9%88%E5%9B%9E%E4%BA%8B)

<https://www.gupiaozhishiba.com/author/35178499.html>